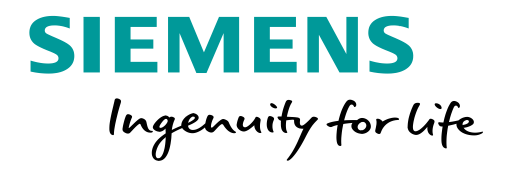

# **Отличительные особенности, характеристики, вопросы проектирования каналов и применения широкополосных цифровых систем ВЧ связи с коммутацией пакетов**

к.т.н. Меркулов Антон Геннадьевич

[anton.merkulov@siemens.com](mailto:anton.merkulov@siemens.com)

Руководитель направления «Системы связи» ТОО «Сименс», г. Алматы, пр. Достык 117/6

#### **Введение**

Широкополосные системы ВЧ связи с коммутацией пакетов - WDPLC-оборудование. Этот вид оборудования является перспективным для применения при передаче информации от цифровых подстанций. Оборудование изначально предназначено для использования в IP-сетях, для передачи речевого трафика VoIP, данных систем АСУ ТП и АИИСКУЭ на основе протокола МЭК 60870-5-104, передачи сигналов технологического видеонаблюдения.

В настоящей работе рассматриваются отличия WDPLC-систем от классических цифровых систем ВЧ связи, характеристики модемов, обсуждаются вопросы проектирования и применения широкополосных каналов, приводятся результаты испытаний оборудования PowerLink IP на сложной ВЛ 110.

#### **Постановка задачи**

- 1. Показать отличия между классическим ЦВЧ (DPLC) оборудованием и W-DPLC системами
- 2. Рассмотреть некоторые вопросы проектирования ЦВЧ каналов с использованием W-DPLC систем
- 3. Рассмотреть результаты пилотного проекта по организации широкополосного ЦВЧ канала на сложной ВЛ 110 кВ

# **Сравнение классических ЦВЧ систем и W-DPLC**

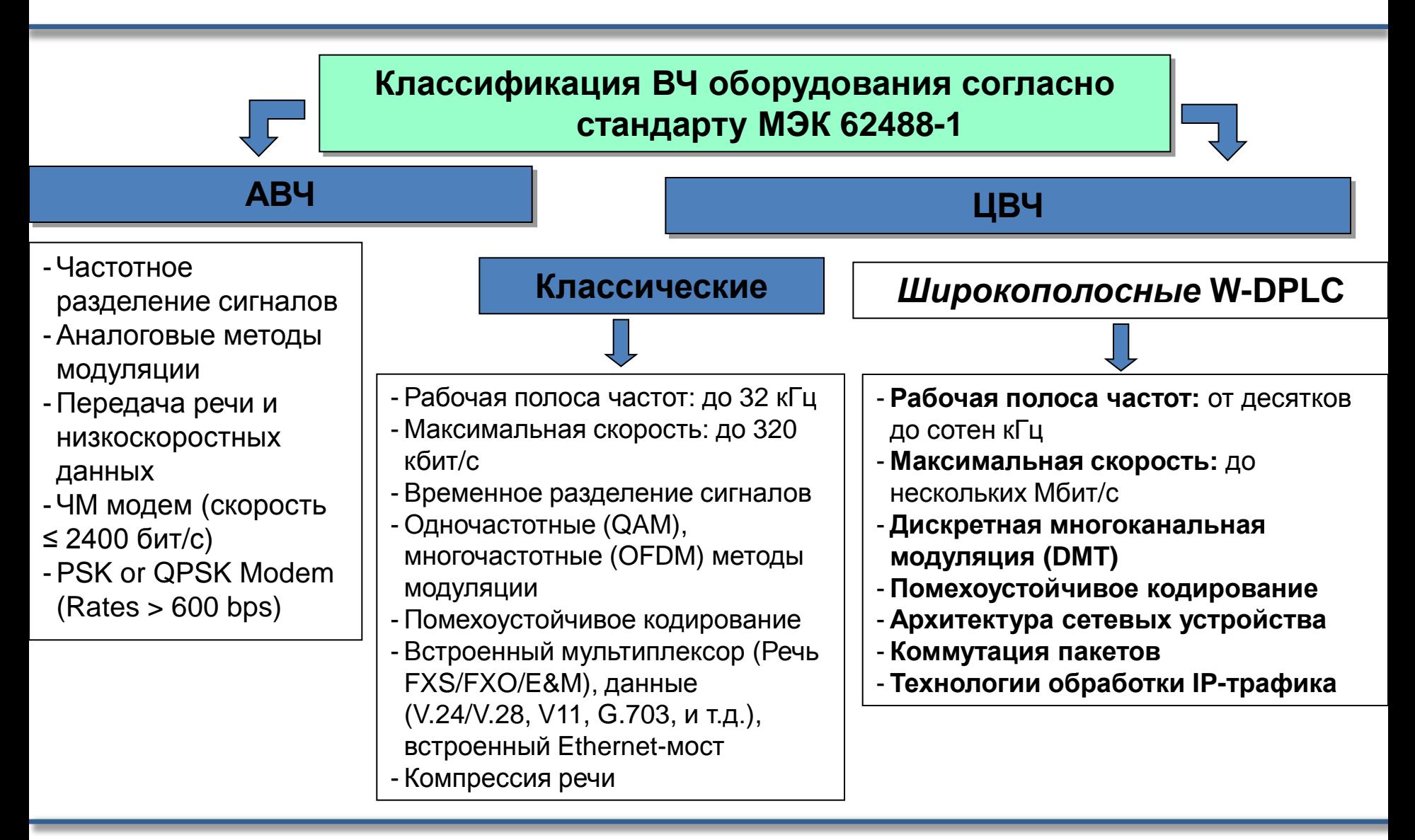

# **Сравнение классических ЦВЧ систем и W-DPLC**

Переход к цифровым подстанциям является одним из приоритетных направления развития современной электроэнергетики. Но с увеличением количества сервисов и приложений неминуемо возникает вопрос организации каналов связи, достаточных по скоростным характеристикам для передачи всего многообразия информационных сигналов.

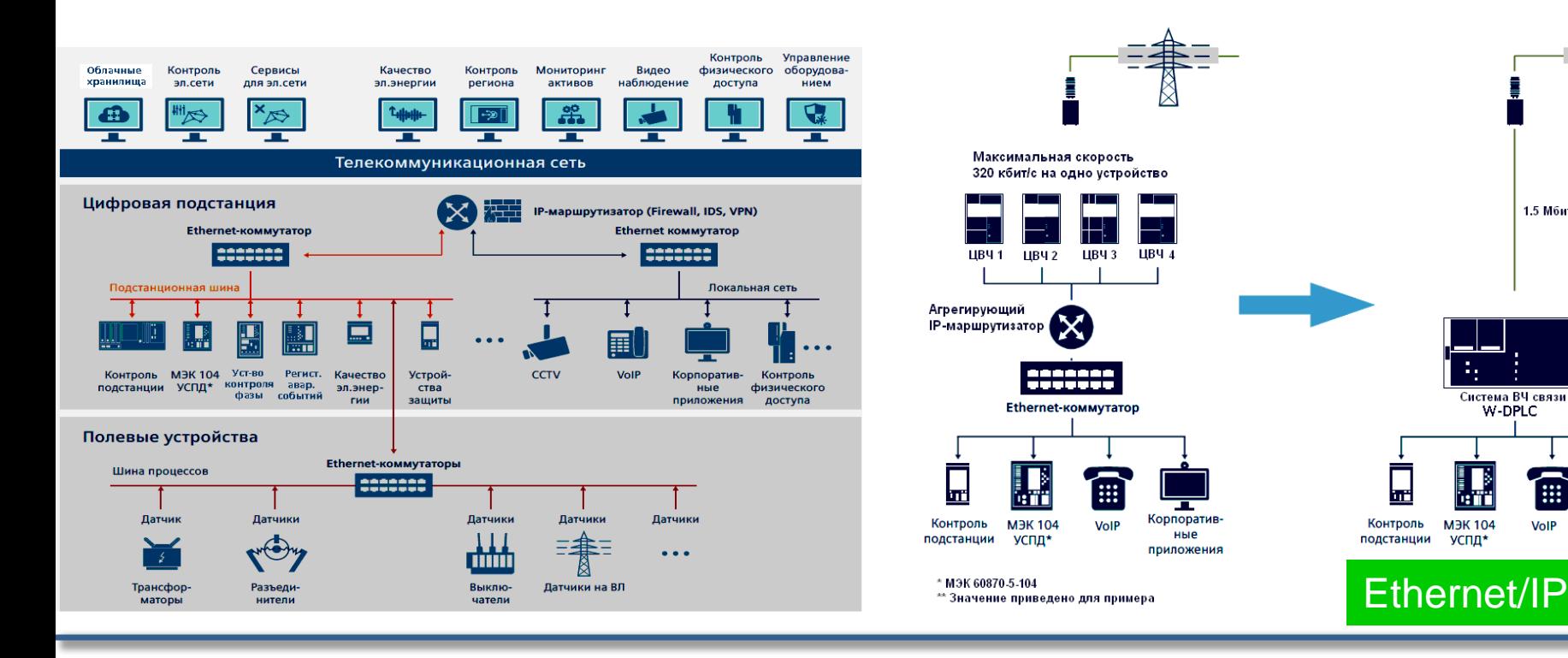

Корпоратив

ные

приложения

1.5 Мбит/с\*\*

Система ВЧ связи

VolF

W-DPLC

# **Сравнение классических ЦВЧ систем и W-DPLC**

Системная архитектура в виде сетевого элемента с ВЧ модемом для WAN интерфейса и подключением клиентского оборудования через интерфейсы Ethernet.

- 1. Увеличенная полоса пропускания (теоретически полностью диапазон ВЧ связи)
- 2. Ассиметричная настройка полос передачи (ПС→ДЦ и ДЦ→ПС)
- 3. Отключение части несущих частот для отстройки от мешающих сигналов
- 4. Функция перераспределения полос между двумя устройствами W-DPLC
- 5. Динамическая адаптация скорости передачи, низкая задержка модемов
- 6. Использование сжатия заголовков IP-пакетов и заголовка протокола Ethernet

#### **Частотные окна и ассиметричные полосы передачи**

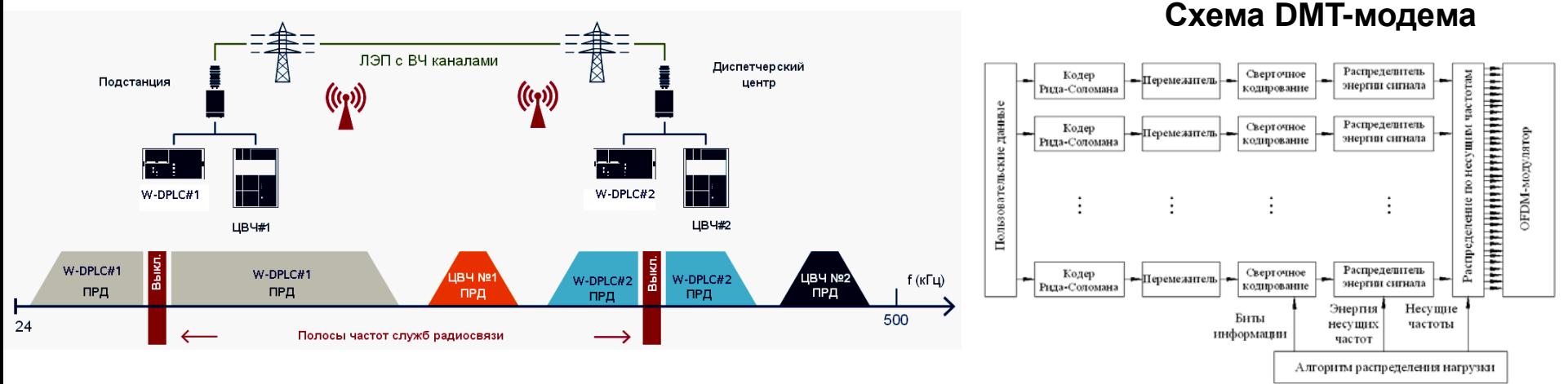

#### **Вопросы проектирования широкополосных каналов**

#### **Вопрос1. Частотные окна и защитные интервалы**

- Общие соображения по выбору *Δf*защ можно сформулировать следующим образом:
- - *Δf*защ = 8 кГц для АВЧ/ЦВЧ каналов, работающих на этой же линии на соседних фазах.
- - *Δf*защ = 4 кГц для АВЧ/ЦВЧ каналов, работающих на разных линиях одного класса напряжения;
- - *Δf*защ = 0 кГц для АВЧ/ЦВЧ каналов, работающих на разных линиях разного класса напряжения.

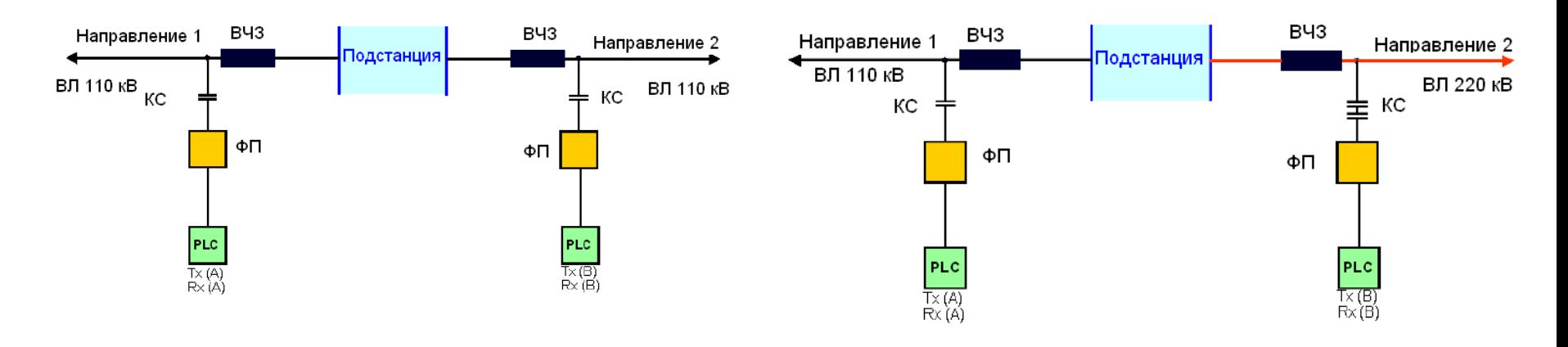

#### **Вопросы проектирования широкополосных каналов**

#### **Вопрос 2. Формирование ассиметричных полос**

- Рабочая полоса частот W1 (кГц) и W2 (кГц)
- Выходная мощность ЦП p1 (дБм) и p2 (дБм)
- Если W1 > W2, то p1 < p2
- Более широкая полоса (W1) должна располагаться в спектре частот с меньшим затуханием (если есть возможность выбора)

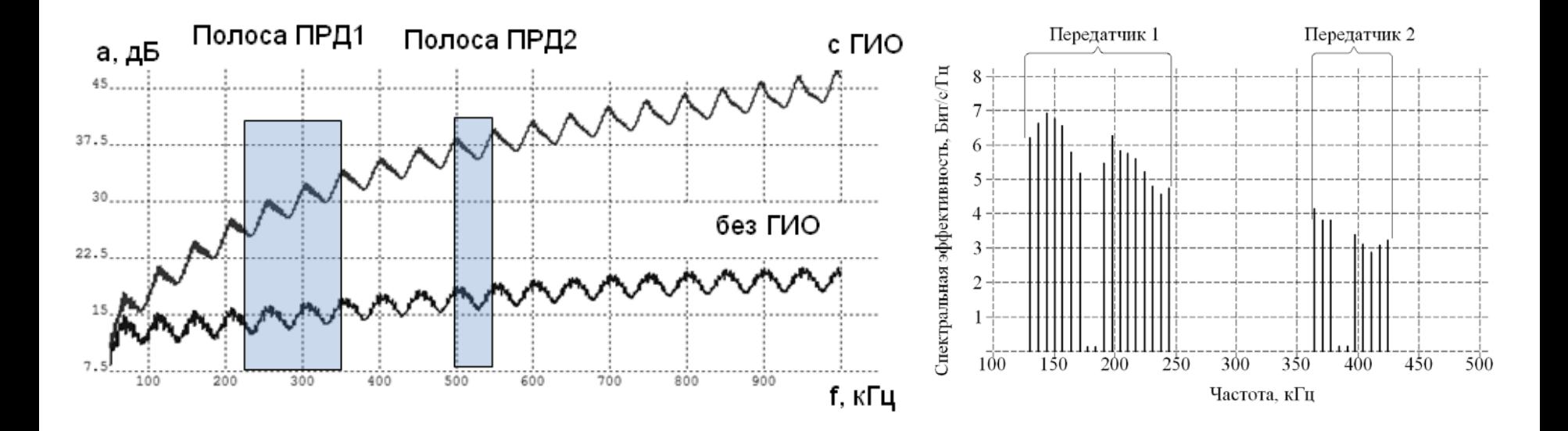

#### **Задачи, решаемые при проектировании W-DPLC канала**

- Задать исходные данные по для расчета АЧХ ВЧ тракта по ЛЭП, предполагаемой для организации W-DPLC канала
- Определить частоты ВЧ систем, подверженных влиянию
- Определить полосы частотных окон и защитных интервалов
- Рассчитать затухание ВЧ тракта и определить возможное расположение ассиметричных частот передачи
- Рассчитать достижимую скорость передачи ЦП, используя график спектральной эффективности модема.

$$
\tilde{N}_{\text{plc}} = \sum_{i=1}^{N} \left( \Delta f_{\text{car}} \cdot R_{\text{car}(i)} \right)
$$

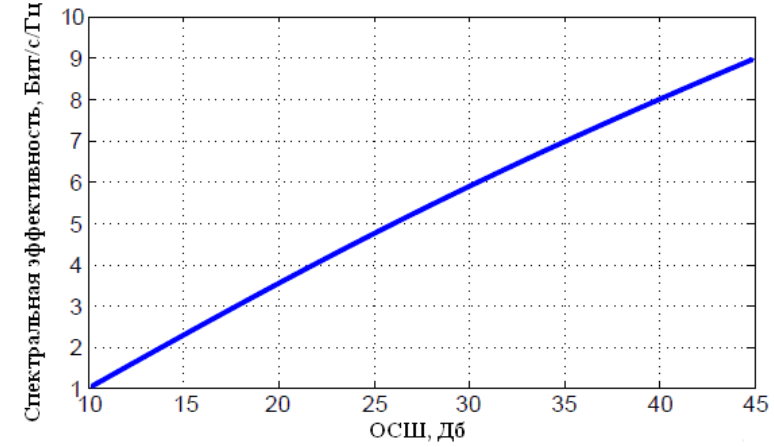

• Схема ВЧ каналов. ЛЭП 110 кВ, 75 км, 2 ВЧ обхода, 1 отпаечная линия

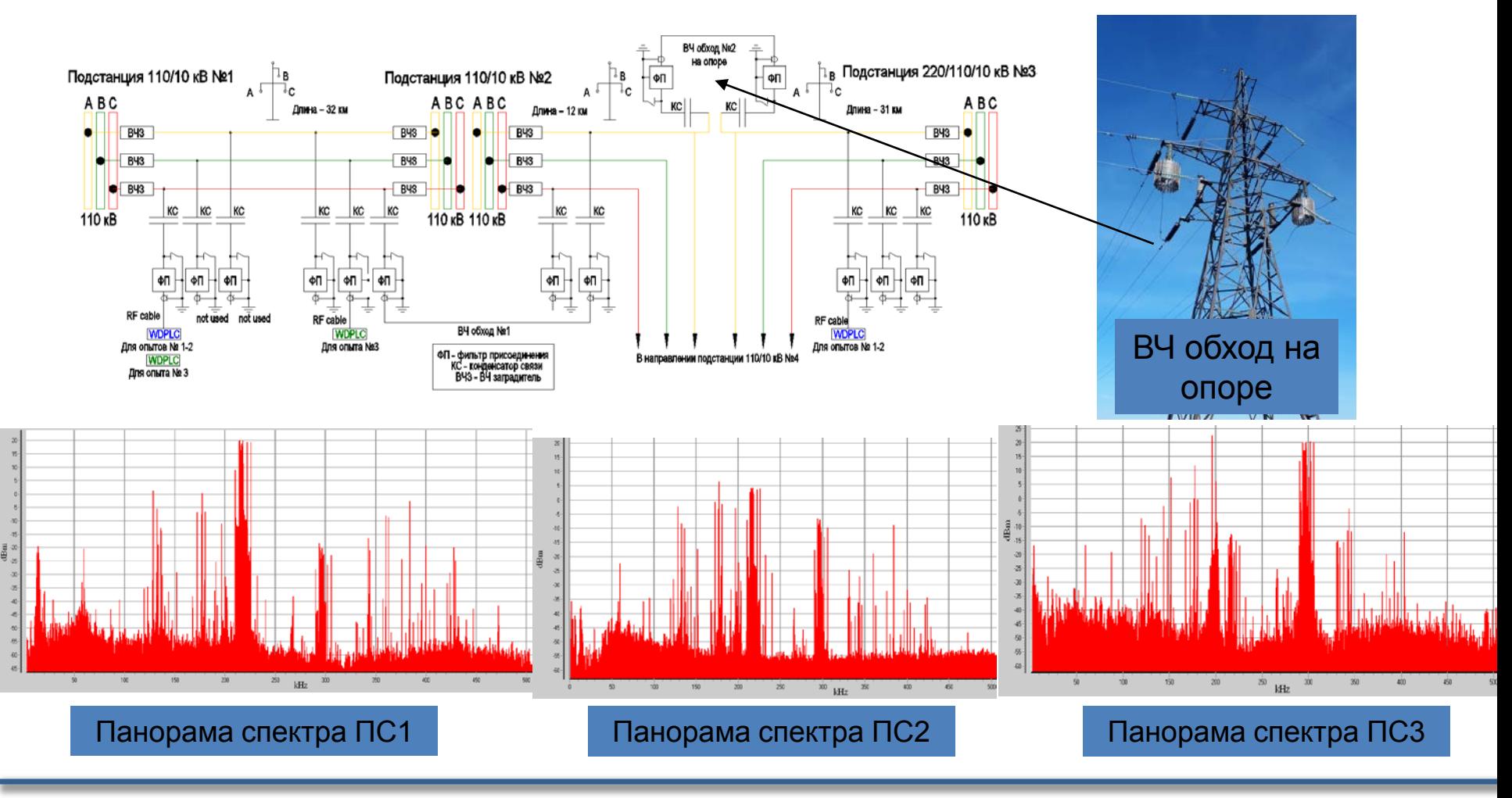

#### Схема соединения оборудования

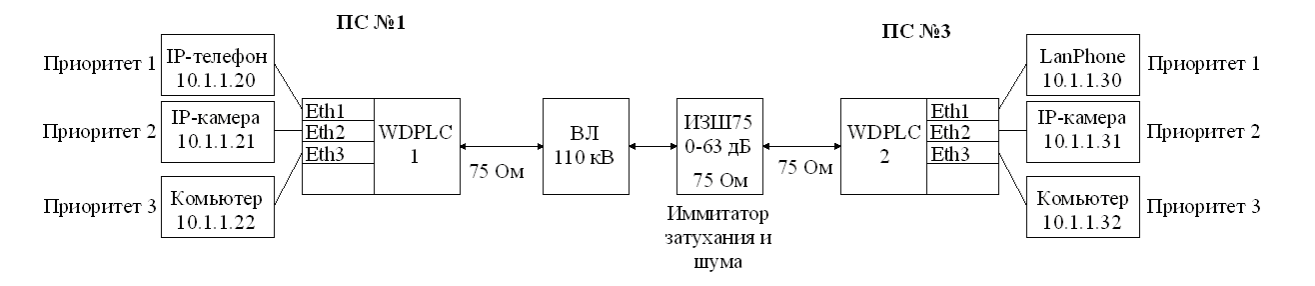

#### Затухание ВЧ тракта

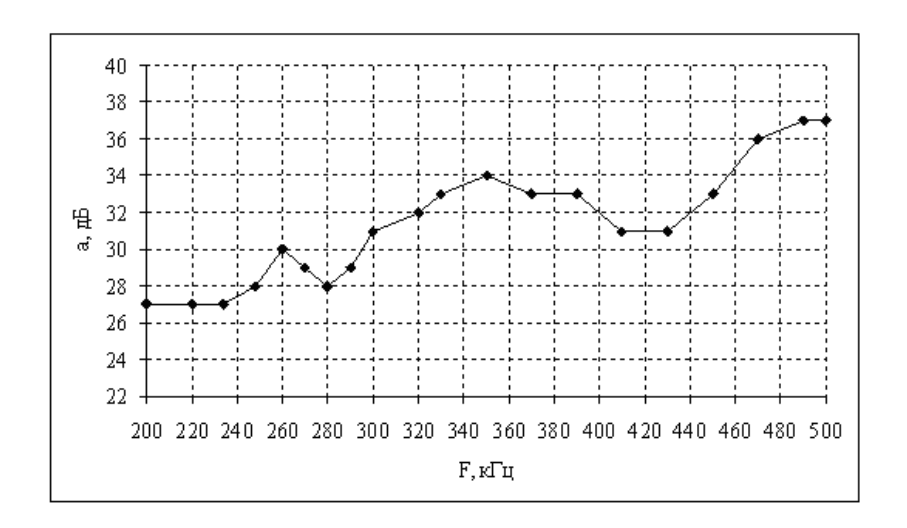

# W-DPLC оборудование

#### PowerLink IP

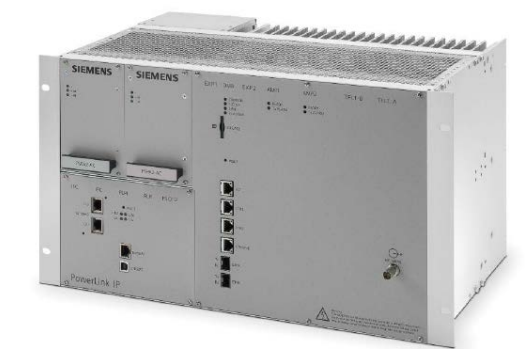

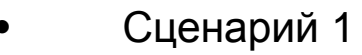

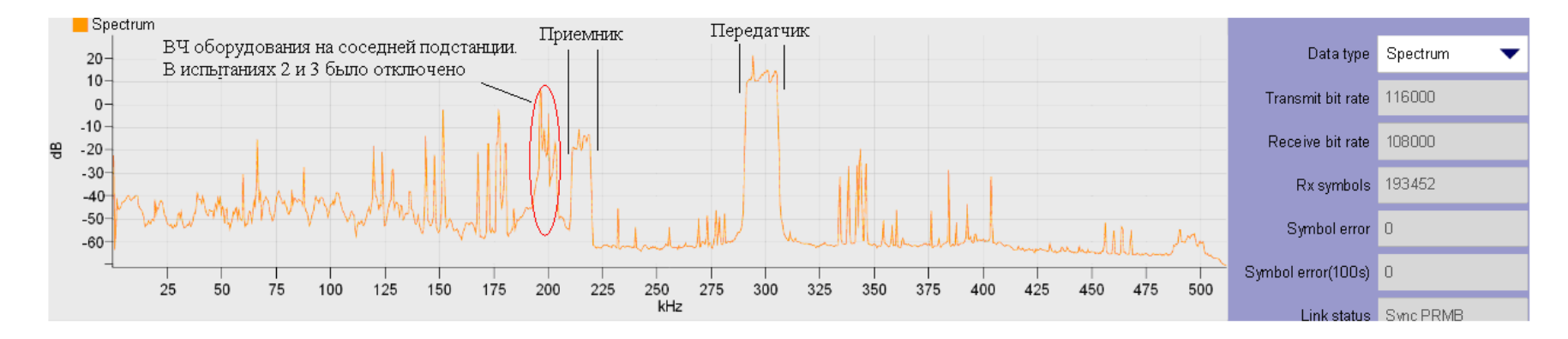

Рабочие полосы передачи устройств настроены на частоты 210-220 кГц (передатчик на ПС №1) и 290-306 (передатчик на ПС №3) кГц. Панорама частот на стороне ПС 3 показана текущем на слайде. Без дополнительного затухания в сторону ПС №1 скорость передачи составила 116 кбит/с (ОСШ на ПС №1 – 40 дБ), в сторону ПС 3 – 108 кбит/с. При внесении дополнительного затухания 10 дБ скорость передачи в сторону ПС №1 составила 80 кбит/с (ОСШ на ПС №1 – 26 дБ), 20 дБ – 48 кбит/с (ОСШ на ПС №1 – 19,0 дБ), 30 дБ – 16 кбит/c (ОСШ на ПС №1 – 5 дБ). Перекрываемое затухание составило более 60 дБ.

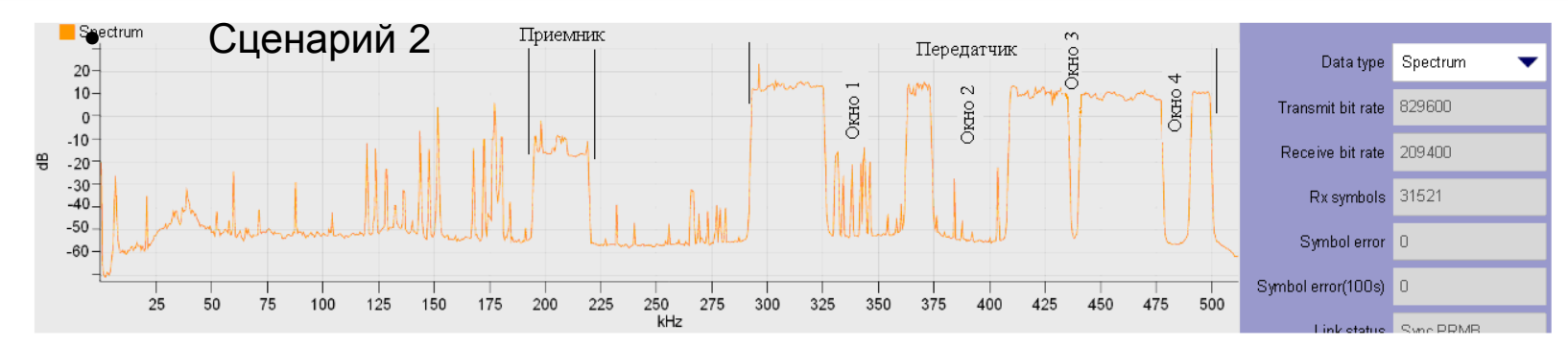

- Полосы рабочих частот расширены до значений 26 кГц в сторону ПС 3: 194–220 кГц и до 208 кГц в сторону ПС 1: 292–500 кГц. Причём в полосе 292–500 кГц были настроены четыре частотных окна 326–364 кГц, 374–408 кГц, 436–440 кГц, 478–490 кГц. ВЧ оборудование, работающее в полосе частот 180–228 кГц на соседней подстанции, на время проведения испытаний было отключено. Строго говоря, в полосе 456-472 кГц требовалось ещё одно окно, в этих частотах работают 4 канала, 12-канальной системы Z-12, пилотные сигналы которых видны на панораме частот на текущем слайде. Данных о влиянии WDPLC-системы на работу системы Z-12 нет.
- Без дополнительного затухания в сторону ПС 1 скорость передачи информации составила почти 830 кбит/с (ОСШ на ПС 1 – 21 дБ), в сторону ПС 3 – более 209 кбит/с. При увеличении затухания наблюдалось следующее: при дополнительном затухании 10 дБ скорость передачи в сторону ПС 1 составила 400 кбит/с (ОСШ на ПС 1 – 12 дБ), 15 дБ – 300 кбит/с (ОСШ на ПС 1 – 5,0 дБ), 20 дБ – 140 кбит/c (ОСШ на ПС 1 <3 дБ), 25 дБ – 60 кбит/с (ОСШ на ПС 1 <3 дБ). Оборудование вычисляет среднее значение ОСШ для всех несущих частот, при большом затухании при ОСШ меньше 3 дБ отображается значение <3 дБ.

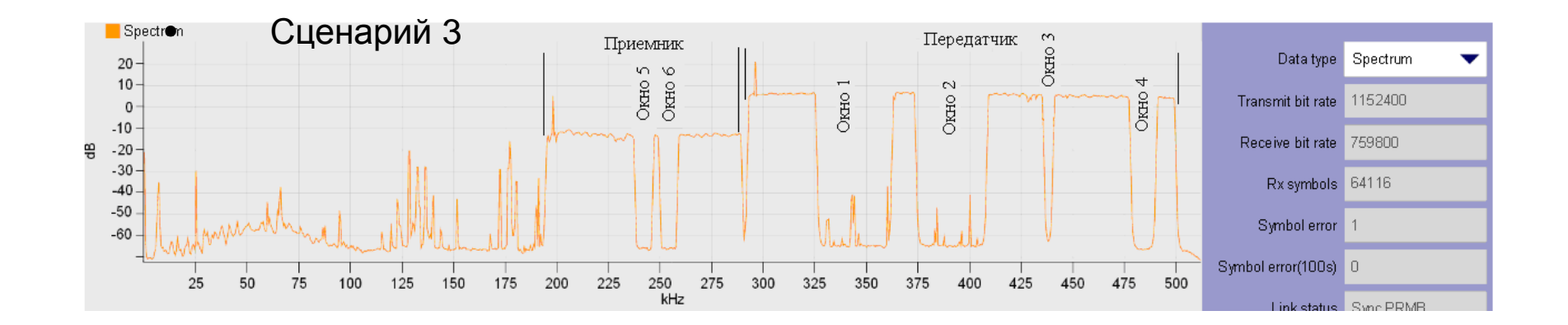

• Третий опыт проведён на ВЛ между ПС 2 и 1 при подключении ЦВЧ оборудования в параллельном пролёте фаза «А» – Земля, фаза «В» – Земля. Затухание ВЧ тракта на этой линии составило всего 8-10 дБ. Полоса частот передачи от ПС 2 в сторону ПС 1 была неизменной, как в опыте 2. Полоса передачи от ПС 1 к ПС 2 была увеличена до 96 кГц – 192–290 кГц, при двух частотных окнах 238–246 кГц и 250– 258 кГц. В итоге скорость передачи ЦП от ПС 2 составила 1,15 Мбит/с (ОСШ на ПС 1 – 38 дБ), а в противоположном направлении 759 кбит/с (ОСШ на ПС 2 – 42 дБ).

- Во всех опытах оценивалось качество речи голосовой связи VoIP. Для передачи речи использовались IP-телефоны LAN 201, которые могут работать в режиме Peer-to-Peer, то есть звонить друг другу без регистрации в АТС. Качество речи можно назвать отличным, за счёт того, что аппаратная задержка WDPLC-оборудования менее 20 мс, общая задержка передачи при 3-х речевых кадрах вокодера G.729 в одном VoIP-пакете составила около 70 мс, прерываний или искажений речи при разговоре не было. Тест по передаче файлов между двумя компьютерами также был успешно выполнен.
- Также были проведены опыты по передачи видеосигнала IP-видеокамер с использованием WDPLC-оборудования. Следует отметить, что передача видеосигналов через ЦВЧ каналы перспективна для использования на удалённых необслуживаемых подстанциях, например, для визуального контроля состояния высоковольтного оборудования. В наших опытах при определённых настройках камеры – сжатие CIF, при частоте кадров 3 кадра в секунду, видеосигнал успешно передавался при скорости ЦП 80 кбит/c при параллельной сессии VoIP с использованием внутри WDPLC-оборудования сжатия заголовков IP-пакетов ROHC.
- Также проводились опыты по передаче видео с большей скоростью. В направлении ПС 1 ПС 3 (опыт 2) видео передавалось с IP-видеокамеры со скоростью 600 кбит/с, сжатие H.264 c разрешением D1 (720×480 пикселей), 20 кадров в секунду. Качество цветного видео было хорошим с чётким изображением картинки. При проведении опыта 3 видеосигнал от IP-видеокамер передавался в обоих направлениях между ПС 2 и ПС 3.

#### **Заключение**

- Появление WDPLC-систем является новой ступенью в развитии техники ВЧ связи и такие системы имеют хорошие перспективы для использования в сетях связи электроэнергетических компаний.
- Дальнейшим развитием тематики предполагается решение задач по организации разветвленных ЦВЧ сетей, по высвобождению частотного ресурса диапазона частот ВЧ связи, построению систем связи на основе DMT-модемов также для сетей среднего напряжения 6–10 кВ.

# **Книга «Цифровые каналы высокочастотной связи»**

• Авторы: А.Г. Меркулов, Ю.П. Шкарин, С.Е. Романов, В.А. Харламов, Ю.В. Назаров. Издательство «Горячая линия-Телеком» - 2019, 240с

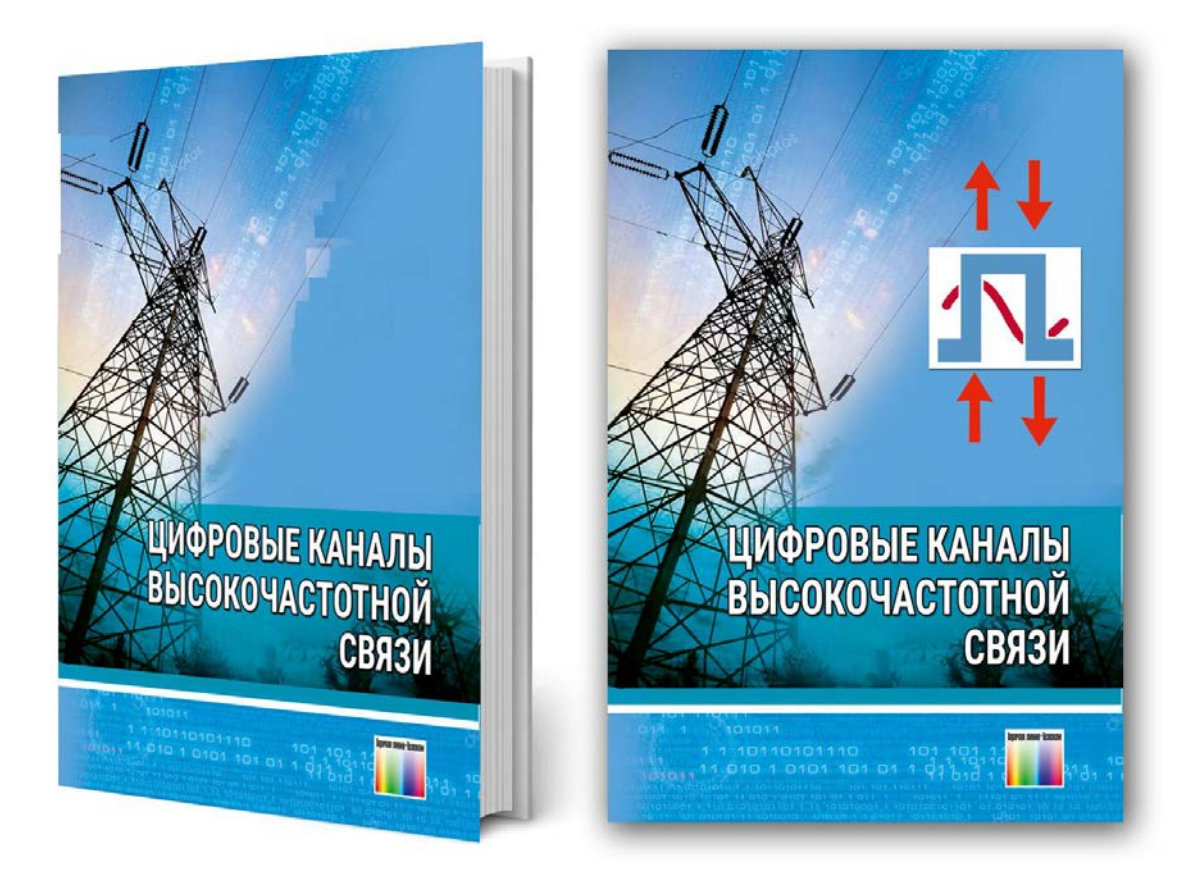